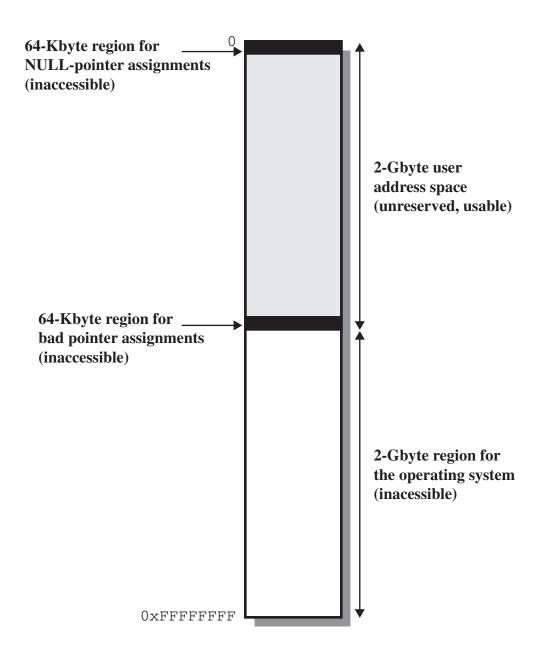

Figure 8.25 Windows 2000 Default Virtual Address Space